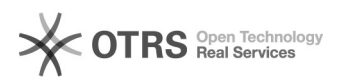

## Check24 Kategorie-Zuweisung nach Artikel-Upload

16.07.2024 09:45:39

## **FAQ-Artikel-Ausdruck**

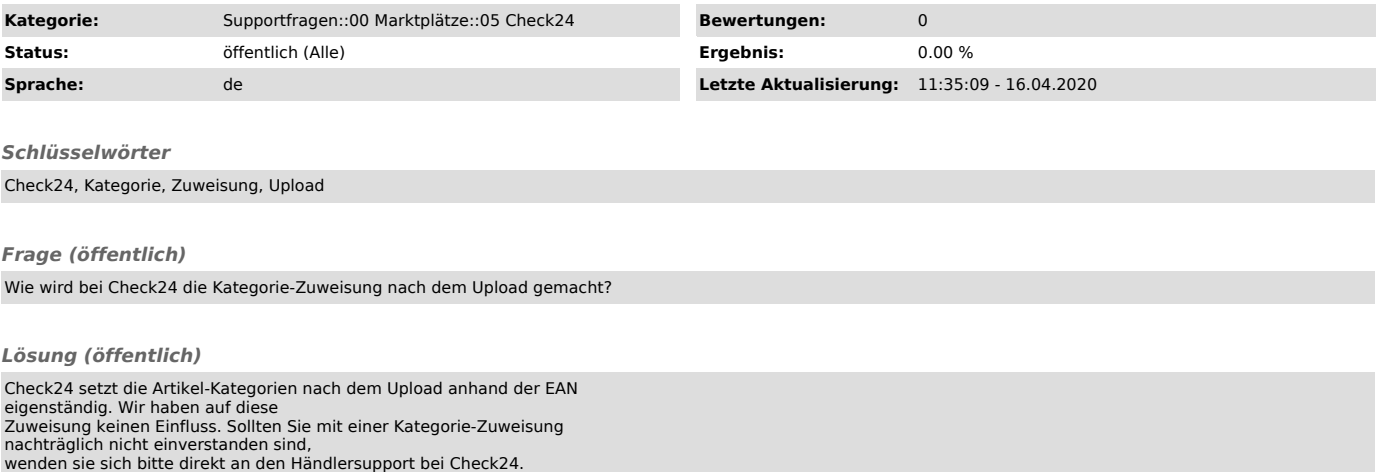